# TD1 Couche application

# 1 DNS

Exercice 1. Après avoir rappelé rapidement le principe du service de gestion de noms DNS (on n'oubliera pas la résolution inverse), représentez graphiquement l'espace des noms, les sousdomaines et les autorités.

Exercice 2. Les serveurs DNS et le protocole DNS participent à la mise en oeuvre de la politique de gestion des noms. Analysez le contenu de la table 1. Quelle différence entre le serveur DNS fourni par le FAI et les autres serveurs contactés dans cette table ?

Exercice 3. Pourquoi une politique de gestion de cache est-elle nécessaire au bon fonctionnement du DNS ? Où peut-on trouver un cache DNS et quel est l'intérêt de chaque emplacement ? En supposant que, parti d'un cache vide, on a effectué les requêtes de la table 1, représentez les informations contenues dans les différents niveaux de cache. Quelles requêtes va-t-on effectuer pour résoudre www.apple.com ?

Exercice 4. Le protocole DNS est la mise en oeuvre réseau des échanges participant à la résolution DNS. Analysez les messages DNS de la table 2 à l'aide des annexes.

Exercice 5. Tous ces aspects techniques cachent des règles politico-commerciales nécessaires à la mise en oeuvre effective du DNS à l'échelle de l'internet. Vous êtes chargé d'installer un serveur web qui fournira la page web accessible à l'URL http://www.supercalifragilisticexpialidocious.com/. Quels sont les impératifs techniques ?

# 2 SMTP

Exercice 6. Vous souhaitez envoyer un email à l'adresse m.delacourt@dim.uchile.cl. À quel serveur SMTP faut-il se connecter pour transmettre ce message ? En pratique, comment votre client de messagerie envoie-t-il le message ? Pourquoi ?

Exercice 7. Analysez la session SMTP de la table 3. Déduisez-en une séance typique d'échanges avec un serveur SMTP. Expliquez comment utiliser ce protocole pour gérer correctement les champs To:, Cc: et Cci: (ou Bcc:).

Exercice 8. Le message reçu correspondant à la session de la question précédente est reproduit sur la table 4. En déduire le trajet effectué par ce message. À quoi les entêtes Return-Path: et Delivered-To: servent-elles ?

Exercice 9. Le courrier électronique permet-il tel quel d'assurer l'authenticité des messages ? l'identité de l'expéditeur ? Pour autant permet-il vraiment l'émission anonyme de messages ?

## 3 HTTP

Exercice 10. Expliquez comment s'interprète une URI et en déduire les étapes que doit suivre un client web pour accéder à l'URI http://maps.google.fr/maps?q=turku&z=12. Précisez la requête HTTP envoyée par le client au serveur.

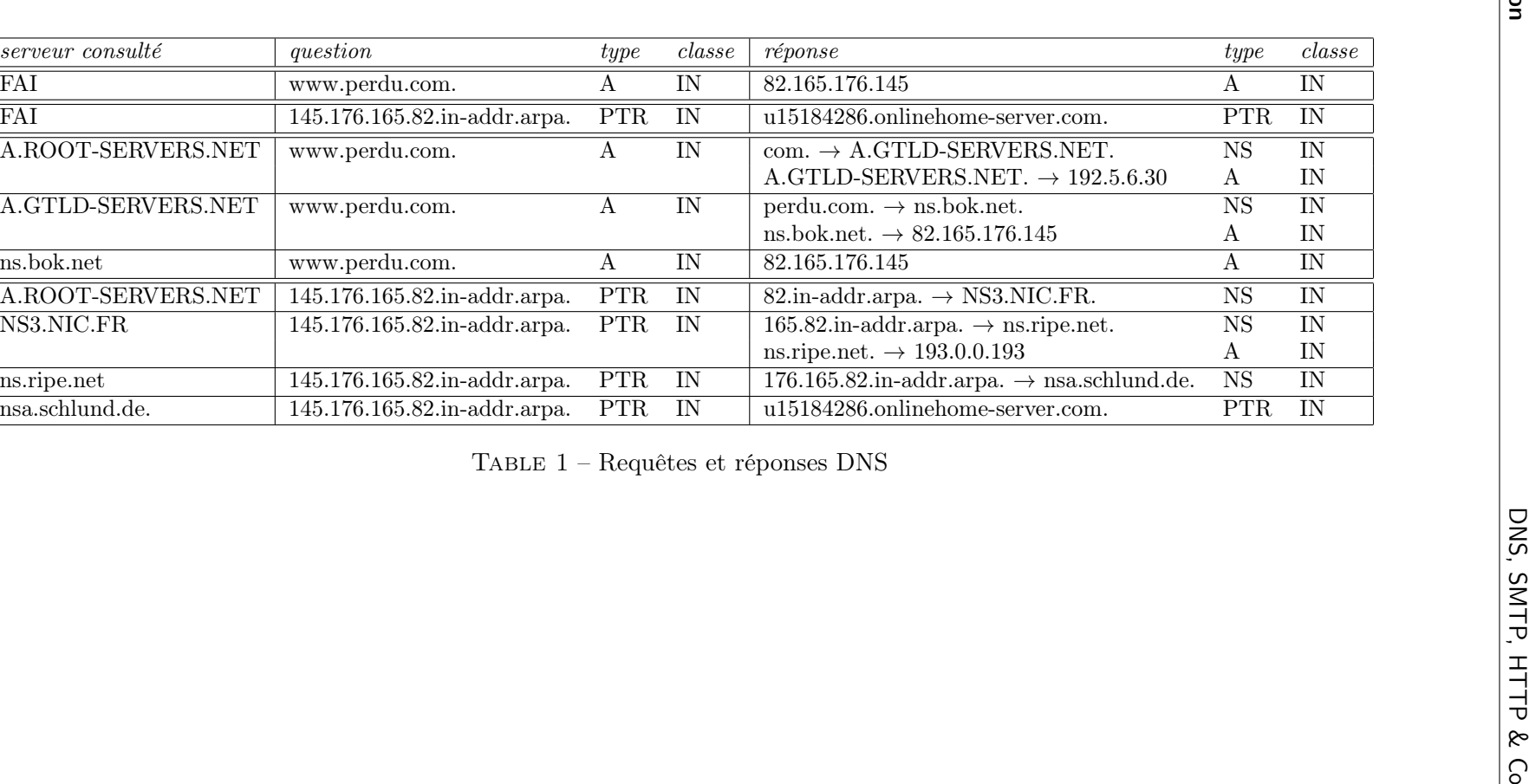

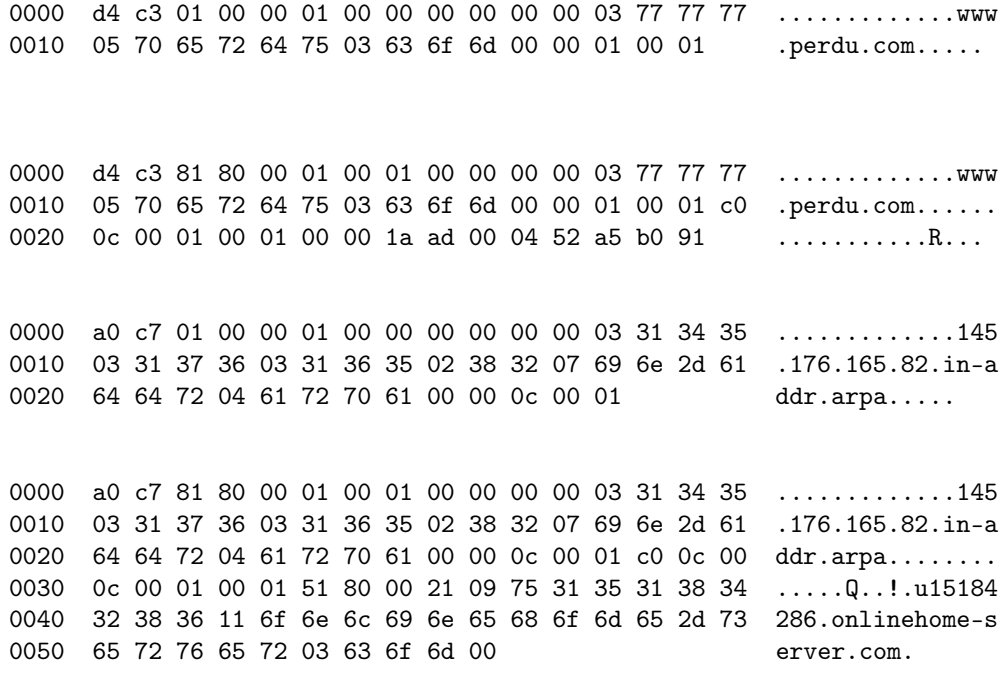

TABLE 2 - Messages DNS capturés

220 dio.univ-orleans.fr ESMTP Postfix (Debian/GNU) HELO delu 250 dio.univ-orleans.fr MAIL FROM: martin.delacourt@univ-orleans.fr 250 2.1.0 Ok RCPT TO: mdelacourt@dim.uchile.cl 250 2.1.5 Ok RCPT TO: mathieu.liedloff@univ-orleans.fr 250 2.1.5 Ok DATA 354 End data with <CR><LF>.<CR><LF> From: martin.delacourt@univ-orleans.fr To: mdelacourt@dim.uchile.cl Date: Tue, 22 Oct 2019 12:12:12 +0100 Subject: Les vacances sont en vue ! C'est dans 3 jours. M. 250 2.0.0 Ok: queued as EB6ED7AACE QUIT 221 2.0.0 Bye

TABLE 3 - Exemple de session SMTP

Return-Path: <martin.delacourt@univ-orleans.fr> X-Original-To: mdelacourt@dim.uchile.cl Delivered-To: mdelacourt@dim.uchile.cl Received: from scfilter.dim.uchile.cl (unknown [10.0.0.179]) (using TLSv1.2 with cipher ECDHE-RSA-AES256-GCM-SHA384 (256/256 bits)) (No client certificate requested) by gauss.dim.uchile.cl (Postfix) with ESMTPS id A1E166EC9D for <mdelacourt@dim.uchile.cl>; Thu, 26 Sep 2019 11:53:34 -0300 (-03) Received: by scfilter.dim.uchile.cl (Postfix, from userid 65534) id 46fHxB4DMbzyWF; Thu, 26 Sep 2019 11:53:34 -0300 (-03) Received: from localhost (localhost.localdomain [127.0.0.1]) by scfilter.dim.uchile.cl (Postfix) with ESMTP id 46fHxB1643zyRx for <mdelacourt@dim.uchile.cl>; Thu, 26 Sep 2019 11:53:34 -0300 (-03) X-Virus-Scanned: Scrollout F1 at dim.uchile.cl X-Spam-Flag: NO X-Spam-Score: 2.898 X-Spam-Level: \*\* X-Spam-Status: No, score=2.898 tagged\_above=-1000 required=5 tests=[BAYES\_20=-0.001, DATE\_IN\_FUTURE\_96\_Q=2.899, RCVD\_IN\_DNSWL\_NONE=-0.0001, SPF\_HELO\_NONE=0.001, SPF\_PASS=-0.001] autolearn=no autolearn\_force=no Received: from scfilter.dim.uchile.cl ([127.0.0.1]) by localhost (scfilter.dim.uchile.cl [127.0.0.1]) (amavisd-new, port 10024) with LMTP id Slwx7Txsf7WB for <mdelacourt@dim.uchile.cl>; Thu, 26 Sep 2019 11:53:19 -0300 (-03) Received: from dio.univ-orleans.fr (dio.univ-orleans.fr [194.167.30.47]) by scfilter.dim.uchile.cl (Postfix) with ESMTP id 46fHwt5yKnzyWq for <mdelacourt@dim.uchile.cl>; Thu, 26 Sep 2019 11:53:18 -0300 (-03) Received: from localhost (localhost [127.0.0.1]) by dio.univ-orleans.fr (Postfix) with ESMTP id 0A6C67AADB; Thu, 26 Sep 2019 16:53:06 +0200 (CEST) X-Virus-Scanned: Debian amavisd-new at dio.univ-orleans.fr Received: from dio.univ-orleans.fr ([127.0.0.1]) by localhost (dio.univ-orleans.fr [127.0.0.1]) (amavisd-new, port 10024) with ESMTP id zy7PoIunhRcv; Thu, 26 Sep 2019 16:53:05 +0200 (CEST) Received: from delu (unknown [192.168.80.22]) by dio.univ-orleans.fr (Postfix) with SMTP id EB6ED7AACE; Thu, 26 Sep 2019 16:48:53 +0200 (CEST) From: martin.delacourt@univ-orleans.fr To: mdelacourt@dim.uchile.cl Date: Tue, 22 Oct 2019 12:12:12 +0100 Subject: Les vacances sont en vue ! Message-Id: <20190926145306.0A6C67AADB@dio.univ-orleans.fr> C'est dans 3 jours. M.

Table 4 – Message reçu à l'arrivée

### A Formats

Cet annexe résume les formats des messages DNS (RFC 1034 et 1035).

#### A.1 Protocole DNS

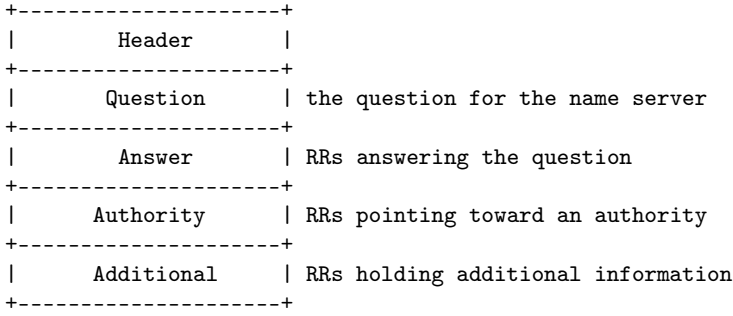

#### A.1.1 Header

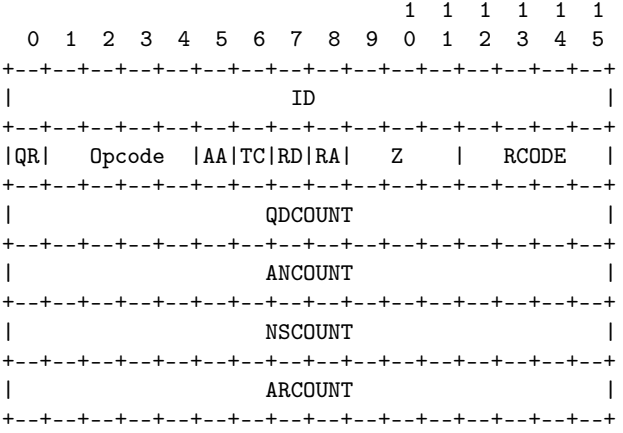

QR : query or response Opcode: 0=QUERY, 2=STATUS xxCOUNT: number of entries

#### A.1.2 Question

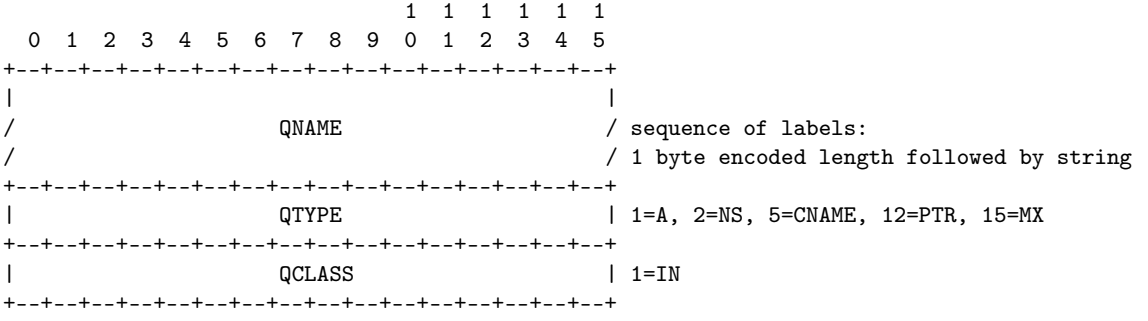

#### A.1.3 Resource record

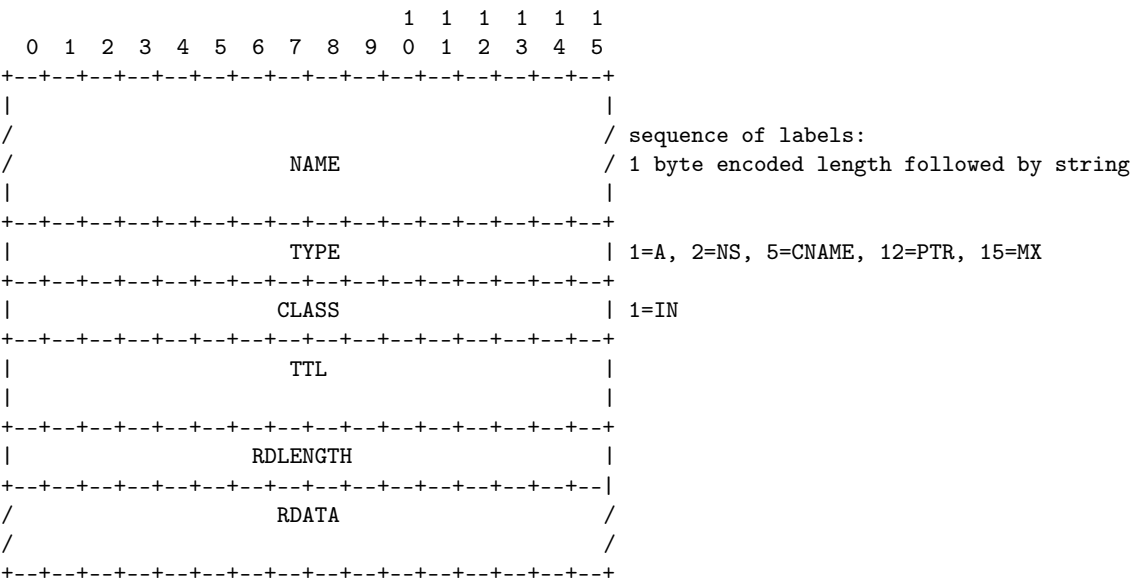

#### A.1.4 Message compression

Les suffixes de noms de domaines répétés peuvent être compressés :

The pointer takes the form of a two octet sequence:

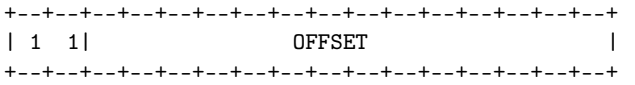

L'offset démarre au premier octet du champ ID dans le header.